# MariaDB

# **MariaDB ColumnStore Java API Usage Documentation**

*Release 1.2.3-3d1ab30*

**MariaDB Corporation**

**Mar 07, 2019**

# **CONTENTS**

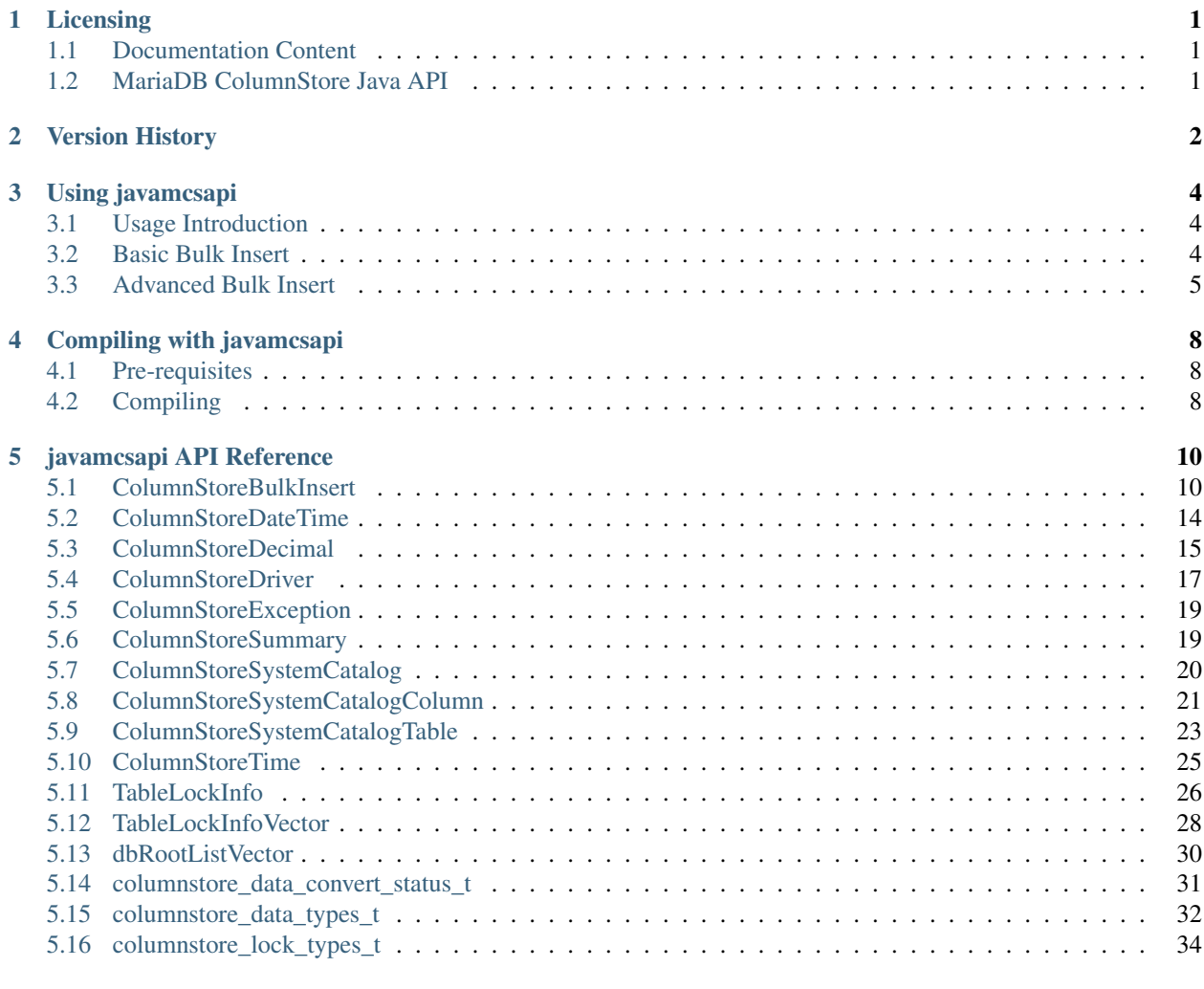

### **[Index](#page-36-0)** 35

# **ONE**

# **LICENSING**

# <span id="page-2-1"></span><span id="page-2-0"></span>**1.1 Documentation Content**

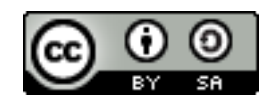

The javamcsapi documentation is licensed under a [Creative Commons Attribution-ShareAlike 4.0 International Li](http://creativecommons.org/licenses/by-sa/4.0)[cense.](http://creativecommons.org/licenses/by-sa/4.0)

# <span id="page-2-2"></span>**1.2 MariaDB ColumnStore Java API**

The MariaDB ColumnStore Java API (javamcsapi) is licensed under the [GNU Lesser General Public License, version](https://www.gnu.org/licenses/old-licenses/lgpl-2.1.en.html) [2.1.](https://www.gnu.org/licenses/old-licenses/lgpl-2.1.en.html)

**TWO**

# **VERSION HISTORY**

<span id="page-3-0"></span>This is a version history of Java API interface changes. It does not include internal fixes and changes.

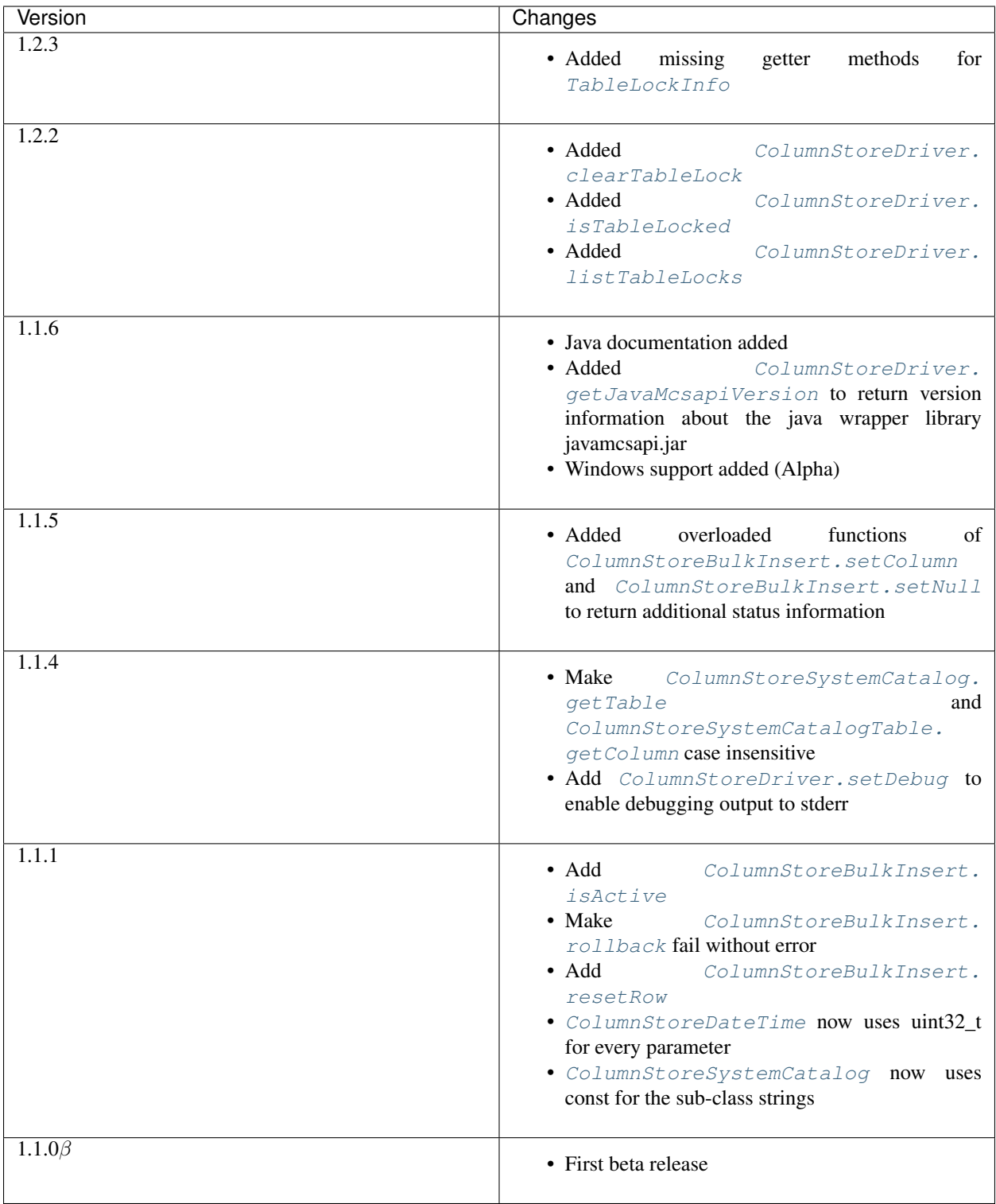

**THREE**

# **USING JAVAMCSAPI**

# <span id="page-5-3"></span><span id="page-5-1"></span><span id="page-5-0"></span>**3.1 Usage Introduction**

The Java bulk insert API (javamcsapi) is a wrapper around the C++ bulk insert API (mcsapi) generated by [SWIG.](http://www.swig.org/) As a result Java programmers can utilize the same functions to insert data into ColumnStore tables as C++ developers can do. javamcsapi is available for Java 8 and upwards.

# <span id="page-5-2"></span>**3.2 Basic Bulk Insert**

In this example we will insert 1000 rows of two integer values into table test.t1. The full code for this can be found in the example/Basic\_bulk\_insert.java file in the mcsapi codebase.

You will need the following table in the test database to execute this:

```
Listing 1: example/basic_bulk_insert.sql
```

```
1 CREATE TABLE `t1` (
2 `a` int(11) DEFAULT NULL,
3 `b` int(11) DEFAULT NULL
4 ) ENGINE=Columnstore;
```
### Listing 2: example/Basic\_bulk\_insert.java

```
23 import com.mariadb.columnstore.api.*;
```
We need to import all classes from the package com.mariadb.columnstore.api to use mcsapi.

Listing 3: example/Basic\_bulk\_insert.java

```
25 public class Basic_bulk_insert {
26
27 public static void main(String[] args) {
28 try {
29 ColumnStoreDriver d = new ColumnStoreDriver();
```
A new instance of [ColumnStoreDriver](#page-18-2) is created which will attempt to find the Columnstore. xml configuration file by first searching for the environment variable COLUMNSTORE\_INSTALL\_DIR and then the default path of /usr/local/mariadb/columnstore/etc/Columnstore.xml. Alternatively we could provide a path as a parameter to [ColumnStoreDriver](#page-18-2).

Listing 4: example/Basic\_bulk\_insert.java

<sup>30</sup> ColumnStoreBulkInsert b = d.createBulkInsert("test", "t1", (**short**)0, 0);

Once we have the ColumnStore installation's configuration in the driver we use this to initiate a bulk insert using [ColumnStoreDriver.createBulkInsert](#page-19-4). We are using the test database and the t1 table. The remaining two parameters are unused for now and set to 0.

Listing 5: example/Basic\_bulk\_insert.java

```
31 for (int i=0; i<1000; i++){
32 b.setColumn(0, i);
33 b.setColumn(1, 1000-i);
34 b.writeRow();
35 }
```
A "for" loop is used to loop over 1000 arbitrary inserts in this example. We use [ColumnStoreBulkInsert.](#page-13-0) set Column to specify that column 0 (column a) should be set to the integer from the "for" loop and column 1 (column b) is set to 1000 minus the integer from the "for" loop.

When we have added something to every column [ColumnStoreBulkInsert.writeRow](#page-15-2) is used to indicate we are finished with the row. The library won't necessarily write the row at this stage, it buffers up to 100,000 rows by default.

Listing 6: example/Basic\_bulk\_insert.java

```
36 b.commit();
37 }
```
At the end of the loop we execute [ColumnStoreBulkInsert.commit](#page-11-2) which will send any final rows and initiate the commit of the data. If we do not do this the transaction will be implicitly rolled back instead.

Listing 7: example/Basic\_bulk\_insert.java

```
38 catch (ColumnStoreException e) {
39 System.err.println("Error caught: " + e.getMessage());
40 }
41 }
```
If anything fails then we should catch  $ColumnStoreException$  to handle it.

# <span id="page-6-0"></span>**3.3 Advanced Bulk Insert**

In this example we will insert 2 rows in a more complex table. This will demonstrate using different kinds of data types, chanined methods and getting the summary information at the end of a transaction.

You will need the following table in the test database to execute this:

Listing 8: example/advanced\_bulk\_insert.sql

```
1 CREATE TABLE `t2` (
2 `id` int(11) DEFAULT NULL,
3 `name` varchar(40) DEFAULT NULL,
4 `dob` date DEFAULT NULL,
     5 `added` datetime DEFAULT NULL,
```
(continues on next page)

(continued from previous page)

salary` **decimal**(9,2) **DEFAULT** NULL ENGINE=Columnstore;

Listing 9: example/Advanced bulk insert.java

```
23 import com.mariadb.columnstore.api.*;
24
25 public class Advanced_bulk_insert {
26
27 public static void main(String[] args) {
28 try {
29 ColumnStoreDriver d = new ColumnStoreDriver();
30 ColumnStoreBulkInsert b = d.createBulkInsert("test", "t2", (short)0, 0);
```
As with the basic example we create an instance of the driver and use it to create a bulk insert instance.

Listing 10: example/Advanced bulk insert.java

```
31 b.setColumn(0, 1);
32 b.setColumn(1, "Andrew");
33 b.setColumn(2, "1936-12-24");
34 b.setColumn(3, "2017-07-07 15:14:12");
35 b.setColumn(4, "15239.45");
```
<sup>36</sup> b.writeRow(); This demonstrates setting several different data types using strings of data. The second column (column 1) is a

VARCHAR(40) and is set to "Andrew". The third column is a DATE column and the API will automatically convert this into a binary date format before transmitting it to ColumnStore. The fourth is a DATETIME and the fifth a DECIMAL column which again the API will convert from the strings into the binary format.

Listing 11: example/Advanced\_bulk\_insert.java

```
37 b.setColumn(0, 2).setColumn(1, "David").setColumn(2, new
   ˓→ColumnStoreDateTime("1972-05-23", "%Y-%m-%d")).setColumn(3, new ColumnStoreDateTime(
   ˓→"2017-07-07 15:20:18", "%Y-%m-%d %H:%M:%S")).setColumn(4, new
   ˓→ColumnStoreDecimal(2347623, (short)2)).writeRow();
```
Many of the [ColumnStoreBulkInsert](#page-11-3) methods return a pointer to the class and a return status which means multiple calls can be chained together in a similar way to ORM APIs. Here we use additional datatypes [ColumnStoreDateTime](#page-15-1) and [ColumnStoreDecimal](#page-16-1).

[ColumnStoreDateTime](#page-15-1) is used to create an entry for a DATE or DATETIME column. It can be used to define custom formats for dates and times using the [strptime format.](http://pubs.opengroup.org/onlinepubs/9699919799/functions/strptime.html)

A decimal is created using the [ColumnStoreDecimal](#page-16-1) class. It can be set using a string, double or a pair of integers. The first integer is the precision and the second integer is the scale. So this number becomes 23476.23.

Listing 12: example/Advanced\_bulk\_insert.java

```
38 b.commit();
39 ColumnStoreSummary summary = b.getSummary();
40 System.out.println("Execution time: " + summary.getExecutionTime());
41 System.out.println("Rows inserted: " + summary.getRowsInsertedCount());
42 System.out.println("Truncation count: " + summary.getTruncationCount());
43 System.out.println("Saturated count: " + summary.getSaturatedCount());
44 System.out.println("Invalid count: " + summary.getInvalidCount());
45 }
```
After a commit or rollback we can obtain summary information from the bulk insert class. This is done using the [ColumnStoreBulkInsert.getSummary](#page-12-3) method which will return a reference [ColumnStoreSummary](#page-20-3) class. In this example we get the number of rows inserted (or would be inserted if there was a rollback) and the execution time from the moment the bulk insert class is created until the commit or rollback is complete.

### Listing 13: example/Advanced\_bulk\_insert.java

```
46 catch (ColumnStoreException e) {
47 System.err.println("Error caught: " + e.getMessage());
48 }
49 }
50 }
```
At the end we clean up in the same was as the basic bulk insert example.

# **COMPILING WITH JAVAMCSAPI**

# <span id="page-9-1"></span><span id="page-9-0"></span>**4.1 Pre-requisites**

To link javamcsapi to your application and to execute it you first need install the following mcsapi pre-requisites:

### **4.1.1 Ubuntu**

```
sudo apt-get install libuv1
```
### **4.1.2 CentOS 7**

```
sudo yum install epel-release
sudo yum install libuv
```
# <span id="page-9-2"></span>**4.2 Compiling**

To compile a Java program from command line you have to explicitly state where to find javamcsapi.jar. Its path can differ depending on your operating system.

### **4.2.1 Ubuntu**

```
javac -classpath ".:/usr/lib/javamcsapi.jar" Basic_bulk_insert.java
java -classpath ".:/usr/lib/javamcsapi.jar" Basic_bulk_insert
```
### **4.2.2 CentOS 7**

```
javac -classpath ".:/usr/lib64/javamcsapi.jar" Basic_bulk_insert.java
java -classpath ".:/usr/lib64/javamcsapi.jar" Basic_bulk_insert
```
## **4.2.3 Windows 10 (x64)**

```
javac -classpath ".;%mcsapiInstallDir%\lib\java\javamcsapi-1.1.7.jar" Basic_bulk_
˓→insert.java
java -classpath ".;%mcsapiInstallDir%\lib\java\javamcsapi-1.1.7.jar" -Djava.library.
˓→path="%mcsapiInstallDir%\lib" Basic_bulk_insert
```
The variable  $\text{smcsapifnstallDir}$  represents the base installation directory of the Bulk Write SDK. (e.g. C:\Program Files\MariaDB\ColumnStore Bulk Write SDK)

If you don't want to change the java.library.path you can copy javamcapi's DLLs libiconv.dll, libuv. dll, libxml2.dll, mcsapi.dll and javamcsapi.dll from %mcsapiInstallDir%\lib to the directory of the Java class to execute. Another option is to just add %mcsapiInstallDir%\lib to your PATH environment variable, which is the default setting when you install the Bulk Write SDK.

# **FIVE**

# **JAVAMCSAPI API REFERENCE**

# <span id="page-11-4"></span><span id="page-11-1"></span><span id="page-11-0"></span>**5.1 ColumnStoreBulkInsert**

<span id="page-11-3"></span>public class **ColumnStoreBulkInsert**

### **5.1.1 Fields**

### **swigCMemOwn**

protected transient boolean **swigCMemOwn**

### **5.1.2 Constructors**

### **ColumnStoreBulkInsert**

protected **ColumnStoreBulkInsert**(long *cPtr*, boolean *cMemoryOwn*)

### **5.1.3 Methods**

### **addReference**

protected void **addReference**(*[ColumnStoreDriver](#page-18-2) columnStoreDriver*)

### **commit**

<span id="page-11-2"></span>public void **commit**()

### **delete**

public synchronized void **delete**()

### **finalize**

protected void **finalize**()

### <span id="page-12-4"></span>**getCPtr**

protected static long **getCPtr**(*[ColumnStoreBulkInsert](#page-11-3) obj*)

### **getColumnCount**

public int **getColumnCount**()

### **getSummary**

<span id="page-12-3"></span>public *[ColumnStoreSummary](#page-20-3)* **getSummary**()

### **isActive**

<span id="page-12-0"></span>public boolean **isActive**()

### **resetRow**

<span id="page-12-2"></span>public *[ColumnStoreBulkInsert](#page-11-3)* **resetRow**()

### **rollback**

<span id="page-12-1"></span>public void **rollback**()

### **setBatchSize**

public void **setBatchSize**(long *batchSize*)

### **setColumn**

public *[ColumnStoreBulkInsert](#page-11-3)* **setColumn**(int *columnNumber*, [String](http://docs.oracle.com/javase/8/docs/api/java/lang/String.html) *value*, int[] *status*)

### **setColumn**

public *[ColumnStoreBulkInsert](#page-11-3)* **setColumn**(int *columnNumber*, [String](http://docs.oracle.com/javase/8/docs/api/java/lang/String.html) *value*)

### **setColumn**

public *[ColumnStoreBulkInsert](#page-11-3)* **setColumn**(int *columnNumber*, [String](http://docs.oracle.com/javase/8/docs/api/java/lang/String.html) *value*, long *length*, int[] *status*)

### **setColumn**

public *[ColumnStoreBulkInsert](#page-11-3)* **setColumn**(int *columnNumber*, [String](http://docs.oracle.com/javase/8/docs/api/java/lang/String.html) *value*, long *length*)

### <span id="page-13-1"></span>**setColumn**

public *[ColumnStoreBulkInsert](#page-11-3)* **setColumn**(int *columnNumber*, java[.math.](http://docs.oracle.com/javase/8/docs/api/java/math/package-summary.html)[BigInteger](http://docs.oracle.com/javase/8/docs/api/java/math/BigInteger.html) *value*, int[] *status*)

### **setColumn**

public *[ColumnStoreBulkInsert](#page-11-3)* **setColumn**(int *columnNumber*, java[.math.](http://docs.oracle.com/javase/8/docs/api/java/math/package-summary.html)[BigInteger](http://docs.oracle.com/javase/8/docs/api/java/math/BigInteger.html) *value*)

### **setColumn**

public *[ColumnStoreBulkInsert](#page-11-3)* **setColumn**(int *columnNumber*, long *value*, int[] *status*)

### **setColumn**

public *[ColumnStoreBulkInsert](#page-11-3)* **setColumn**(int *columnNumber*, long *value*)

### **setColumn**

public *[ColumnStoreBulkInsert](#page-11-3)* **setColumn**(int *columnNumber*, int *value*, int[] *status*)

### **setColumn**

public *[ColumnStoreBulkInsert](#page-11-3)* **setColumn**(int *columnNumber*, int *value*)

### **setColumn**

public *[ColumnStoreBulkInsert](#page-11-3)* **setColumn**(int *columnNumber*, short *value*, int[] *status*)

### **setColumn**

public *[ColumnStoreBulkInsert](#page-11-3)* **setColumn**(int *columnNumber*, short *value*)

### **setColumn**

<span id="page-13-0"></span>public *[ColumnStoreBulkInsert](#page-11-3)* **setColumn**(int *columnNumber*, byte *value*, int[] *status*)

### **setColumn**

public *[ColumnStoreBulkInsert](#page-11-3)* **setColumn**(int *columnNumber*, byte *value*)

### **setColumn**

public *[ColumnStoreBulkInsert](#page-11-3)* **setColumn**(int *columnNumber*, boolean *value*, int[] *status*)

### <span id="page-14-1"></span>**setColumn**

public *[ColumnStoreBulkInsert](#page-11-3)* **setColumn**(int *columnNumber*, boolean *value*)

### **setColumn**

public *[ColumnStoreBulkInsert](#page-11-3)* **setColumn**(int *columnNumber*, double *value*, int[] *status*)

### **setColumn**

public *[ColumnStoreBulkInsert](#page-11-3)* **setColumn**(int *columnNumber*, double *value*)

### **setColumn**

public *[ColumnStoreBulkInsert](#page-11-3)* **setColumn**(int *columnNumber*, *[ColumnStoreDateTime](#page-15-1) value*, int[] *status*)

### **setColumn**

public *[ColumnStoreBulkInsert](#page-11-3)* **setColumn**(int *columnNumber*, *[ColumnStoreDateTime](#page-15-1) value*)

### **setColumn**

public *[ColumnStoreBulkInsert](#page-11-3)* **setColumn**(int *columnNumber*, *[ColumnStoreTime](#page-26-1) value*, int[] *status*)

### **setColumn**

public *[ColumnStoreBulkInsert](#page-11-3)* **setColumn**(int *columnNumber*, *[ColumnStoreTime](#page-26-1) value*)

### **setColumn**

public *[ColumnStoreBulkInsert](#page-11-3)* **setColumn**(int *columnNumber*, *[ColumnStoreDecimal](#page-16-1) value*, int[] *status*)

### **setColumn**

public *[ColumnStoreBulkInsert](#page-11-3)* **setColumn**(int *columnNumber*, *[ColumnStoreDecimal](#page-16-1) value*)

### **setNull**

<span id="page-14-0"></span>public *[ColumnStoreBulkInsert](#page-11-3)* **setNull**(int *columnNumber*, int[] *status*)

### **setNull**

public *[ColumnStoreBulkInsert](#page-11-3)* **setNull**(int *columnNumber*)

### <span id="page-15-3"></span>**setTruncateIsError**

public void **setTruncateIsError**(boolean *set*)

### **writeRow**

<span id="page-15-2"></span>public *[ColumnStoreBulkInsert](#page-11-3)* **writeRow**()

# <span id="page-15-0"></span>**5.2 ColumnStoreDateTime**

<span id="page-15-1"></span>public class **ColumnStoreDateTime**

### **5.2.1 Fields**

### **swigCMemOwn**

protected transient boolean **swigCMemOwn**

### **5.2.2 Constructors**

### **ColumnStoreDateTime**

protected **ColumnStoreDateTime**(long *cPtr*, boolean *cMemoryOwn*)

### **ColumnStoreDateTime**

public **ColumnStoreDateTime**()

### **ColumnStoreDateTime**

public **ColumnStoreDateTime**(SWIGTYPE\_p\_tm *time*)

### **ColumnStoreDateTime**

public **ColumnStoreDateTime**(long *year*, long *month*, long *day*, long *hour*, long *minute*, long *second*, long *microsecond*)

### **ColumnStoreDateTime**

public **ColumnStoreDateTime**(long *year*, long *month*, long *day*, long *hour*, long *minute*, long *second*)

### **ColumnStoreDateTime**

public **ColumnStoreDateTime**(long *year*, long *month*, long *day*, long *hour*, long *minute*)

### <span id="page-16-2"></span>**ColumnStoreDateTime**

public **ColumnStoreDateTime**(long *year*, long *month*, long *day*, long *hour*)

### **ColumnStoreDateTime**

public **ColumnStoreDateTime**(long *year*, long *month*, long *day*)

### **ColumnStoreDateTime**

public **ColumnStoreDateTime**([String](http://docs.oracle.com/javase/8/docs/api/java/lang/String.html) *dateTime*, [String](http://docs.oracle.com/javase/8/docs/api/java/lang/String.html) *format*)

### **5.2.3 Methods**

### **delete**

public synchronized void **delete**()

### **finalize**

protected void **finalize**()

### **getCPtr**

protected static long **getCPtr**(*[ColumnStoreDateTime](#page-15-1) obj*)

### **set**

public boolean **set**(SWIGTYPE\_p\_tm *time*)

### **set**

public boolean **set**([String](http://docs.oracle.com/javase/8/docs/api/java/lang/String.html) *dateTime*, [String](http://docs.oracle.com/javase/8/docs/api/java/lang/String.html) *format*)

# <span id="page-16-0"></span>**5.3 ColumnStoreDecimal**

<span id="page-16-1"></span>public class **ColumnStoreDecimal**

### **5.3.1 Fields**

### **swigCMemOwn**

protected transient boolean **swigCMemOwn**

### <span id="page-17-0"></span>**5.3.2 Constructors**

### **ColumnStoreDecimal**

protected **ColumnStoreDecimal**(long *cPtr*, boolean *cMemoryOwn*)

### **ColumnStoreDecimal**

public **ColumnStoreDecimal**()

### **ColumnStoreDecimal**

public **ColumnStoreDecimal**(long *value*)

### **ColumnStoreDecimal**

public **ColumnStoreDecimal**([String](http://docs.oracle.com/javase/8/docs/api/java/lang/String.html) *value*)

### **ColumnStoreDecimal**

public **ColumnStoreDecimal**(double *value*)

### **ColumnStoreDecimal**

public **ColumnStoreDecimal**(long *number*, short *scale*)

### **5.3.3 Methods**

### **delete**

```
public synchronized void delete()
```
### **finalize**

protected void **finalize**()

### **getCPtr**

protected static long **getCPtr**(*[ColumnStoreDecimal](#page-16-1) obj*)

### **set**

public boolean set (long *value*)

### **set**

public boolean **set**([String](http://docs.oracle.com/javase/8/docs/api/java/lang/String.html) *value*)

### <span id="page-18-3"></span>**set**

public boolean set (double *value*)

### **set**

public boolean **set**(long *number*, short *scale*)

# <span id="page-18-0"></span>**5.4 ColumnStoreDriver**

<span id="page-18-2"></span>public class **ColumnStoreDriver**

### **5.4.1 Fields**

### **swigCMemOwn**

protected transient boolean **swigCMemOwn**

### **5.4.2 Constructors**

### **ColumnStoreDriver**

protected **ColumnStoreDriver**(long *cPtr*, boolean *cMemoryOwn*)

### **ColumnStoreDriver**

public **ColumnStoreDriver**([String](http://docs.oracle.com/javase/8/docs/api/java/lang/String.html) *path*)

### **ColumnStoreDriver**

public **ColumnStoreDriver**()

### **5.4.3 Methods**

### **clearTableLock**

public void **clearTableLock**(java[.math.](http://docs.oracle.com/javase/8/docs/api/java/math/package-summary.html)[BigInteger](http://docs.oracle.com/javase/8/docs/api/java/math/BigInteger.html) *lockId*)

### **clearTableLock**

<span id="page-18-1"></span>public void **clearTableLock**(*[TableLockInfo](#page-27-1) tbi*)

### **clearTableLock**

public void **clearTableLock**([String](http://docs.oracle.com/javase/8/docs/api/java/lang/String.html) *db*, [String](http://docs.oracle.com/javase/8/docs/api/java/lang/String.html) *table*)

### <span id="page-19-5"></span>**createBulkInsert**

<span id="page-19-4"></span>public *[ColumnStoreBulkInsert](#page-11-3)* **createBulkInsert**([String](http://docs.oracle.com/javase/8/docs/api/java/lang/String.html) *db*, [String](http://docs.oracle.com/javase/8/docs/api/java/lang/String.html) *table*, short *mode*, int *pm*)

### **delete**

public synchronized void **delete**()

### **finalize**

protected void **finalize**()

### **getCPtr**

protected static long **getCPtr**(*[ColumnStoreDriver](#page-18-2) obj*)

### **getJavaMcsapiVersion**

<span id="page-19-2"></span>public [String](http://docs.oracle.com/javase/8/docs/api/java/lang/String.html) **getJavaMcsapiVersion**()

### **getSystemCatalog**

public *[ColumnStoreSystemCatalog](#page-21-1)* **getSystemCatalog**()

### **getVersion**

public [String](http://docs.oracle.com/javase/8/docs/api/java/lang/String.html) **getVersion**()

### **isTableLocked**

<span id="page-19-0"></span>public boolean **isTableLocked**([String](http://docs.oracle.com/javase/8/docs/api/java/lang/String.html) *db*, [String](http://docs.oracle.com/javase/8/docs/api/java/lang/String.html) *table*, *[TableLockInfo](#page-27-1) rtn*)

### **isTableLocked**

public boolean **isTableLocked**([String](http://docs.oracle.com/javase/8/docs/api/java/lang/String.html) *db*, [String](http://docs.oracle.com/javase/8/docs/api/java/lang/String.html) *table*)

### **listTableLocks**

<span id="page-19-1"></span>public *[TableLockInfoVector](#page-29-1)* **listTableLocks**()

### **setDebug**

<span id="page-19-3"></span>public void **setDebug**(short *level*)

# <span id="page-20-4"></span><span id="page-20-0"></span>**5.5 ColumnStoreException**

<span id="page-20-2"></span>public class **ColumnStoreException** extends java[.lang](http://docs.oracle.com/javase/8/docs/api/java/lang/package-summary.html)[.RuntimeException](http://docs.oracle.com/javase/8/docs/api/java/lang/RuntimeException.html)

### **5.5.1 Constructors**

### **ColumnStoreException**

public **ColumnStoreException**()

### **ColumnStoreException**

public **ColumnStoreException**([String](http://docs.oracle.com/javase/8/docs/api/java/lang/String.html) *message*)

### **ColumnStoreException**

public **ColumnStoreException**([String](http://docs.oracle.com/javase/8/docs/api/java/lang/String.html) *message*, [Throwable](http://docs.oracle.com/javase/8/docs/api/java/lang/Throwable.html) *cause*)

### **ColumnStoreException**

public **ColumnStoreException**([Throwable](http://docs.oracle.com/javase/8/docs/api/java/lang/Throwable.html) *cause*)

# <span id="page-20-1"></span>**5.6 ColumnStoreSummary**

<span id="page-20-3"></span>public class **ColumnStoreSummary**

### **5.6.1 Fields**

### **swigCMemOwn**

protected transient boolean **swigCMemOwn**

### **5.6.2 Constructors**

### **ColumnStoreSummary**

protected **ColumnStoreSummary**(long *cPtr*, boolean *cMemoryOwn*)

### **ColumnStoreSummary**

public **ColumnStoreSummary**()

### **ColumnStoreSummary**

public **ColumnStoreSummary**(*[ColumnStoreSummary](#page-20-3) summary*)

### <span id="page-21-2"></span>**5.6.3 Methods**

### **delete**

public synchronized void **delete**()

### **finalize**

protected void **finalize**()

### **getCPtr**

protected static long **getCPtr**(*[ColumnStoreSummary](#page-20-3) obj*)

### **getExecutionTime**

public double **getExecutionTime**()

### **getInvalidCount**

public java[.math](http://docs.oracle.com/javase/8/docs/api/java/math/package-summary.html)[.BigInteger](http://docs.oracle.com/javase/8/docs/api/java/math/BigInteger.html) **getInvalidCount**()

### **getRowsInsertedCount**

public java[.math](http://docs.oracle.com/javase/8/docs/api/java/math/package-summary.html)[.BigInteger](http://docs.oracle.com/javase/8/docs/api/java/math/BigInteger.html) **getRowsInsertedCount**()

### **getSaturatedCount**

public java[.math](http://docs.oracle.com/javase/8/docs/api/java/math/package-summary.html)[.BigInteger](http://docs.oracle.com/javase/8/docs/api/java/math/BigInteger.html) **getSaturatedCount**()

### **getTruncationCount**

public java[.math](http://docs.oracle.com/javase/8/docs/api/java/math/package-summary.html)[.BigInteger](http://docs.oracle.com/javase/8/docs/api/java/math/BigInteger.html) **getTruncationCount**()

# <span id="page-21-0"></span>**5.7 ColumnStoreSystemCatalog**

<span id="page-21-1"></span>public class **ColumnStoreSystemCatalog**

### **5.7.1 Fields**

### **swigCMemOwn**

protected transient boolean **swigCMemOwn**

### <span id="page-22-3"></span>**5.7.2 Constructors**

### **ColumnStoreSystemCatalog**

protected **ColumnStoreSystemCatalog**(long *cPtr*, boolean *cMemoryOwn*)

### **ColumnStoreSystemCatalog**

```
public ColumnStoreSystemCatalog()
```
### **ColumnStoreSystemCatalog**

public **ColumnStoreSystemCatalog**(*[ColumnStoreSystemCatalog](#page-21-1) obj*)

### **5.7.3 Methods**

### **addReference**

protected void **addReference**(*[ColumnStoreDriver](#page-18-2) columnStoreDriver*)

### **delete**

public synchronized void **delete**()

### **finalize**

```
protected void finalize()
```
### **getCPtr**

protected static long **getCPtr**(*[ColumnStoreSystemCatalog](#page-21-1) obj*)

### **getTable**

<span id="page-22-1"></span>public *[ColumnStoreSystemCatalogTable](#page-24-1)* **getTable**([String](http://docs.oracle.com/javase/8/docs/api/java/lang/String.html) *schemaName*, [String](http://docs.oracle.com/javase/8/docs/api/java/lang/String.html) *tableName*)

# <span id="page-22-0"></span>**5.8 ColumnStoreSystemCatalogColumn**

<span id="page-22-2"></span>public class **ColumnStoreSystemCatalogColumn**

### **5.8.1 Fields**

### **swigCMemOwn**

protected transient boolean **swigCMemOwn**

### <span id="page-23-0"></span>**5.8.2 Constructors**

### **ColumnStoreSystemCatalogColumn**

protected **ColumnStoreSystemCatalogColumn**(long *cPtr*, boolean *cMemoryOwn*)

### **ColumnStoreSystemCatalogColumn**

public **ColumnStoreSystemCatalogColumn**()

### **ColumnStoreSystemCatalogColumn**

public **ColumnStoreSystemCatalogColumn**(*[ColumnStoreSystemCatalogColumn](#page-22-2) obj*)

### **5.8.3 Methods**

### **compressionType**

public short **compressionType**()

### **delete**

public synchronized void **delete**()

### **finalize**

```
protected void finalize()
```
### **getCPtr**

protected static long **getCPtr**(*[ColumnStoreSystemCatalogColumn](#page-22-2) obj*)

### **getColumnName**

public [String](http://docs.oracle.com/javase/8/docs/api/java/lang/String.html) **getColumnName**()

### **getDefaultValue**

```
public String getDefaultValue()
```
### **getDictionaryOID**

public long **getDictionaryOID**()

### **getOID**

public long **getOID**()

### <span id="page-24-2"></span>**getPosition**

public long **getPosition**()

### **getPrecision**

public long **getPrecision**()

### **getScale**

public long **getScale**()

### **getType**

public *[columnstore\\_data\\_types\\_t](#page-33-1)* **getType**()

### **getWidth**

public long **getWidth**()

### **isAutoincrement**

```
public boolean isAutoincrement()
```
### **isNullable**

```
public boolean isNullable()
```
# <span id="page-24-0"></span>**5.9 ColumnStoreSystemCatalogTable**

<span id="page-24-1"></span>public class **ColumnStoreSystemCatalogTable**

### **5.9.1 Fields**

### **swigCMemOwn**

protected transient boolean **swigCMemOwn**

### **5.9.2 Constructors**

### **ColumnStoreSystemCatalogTable**

protected **ColumnStoreSystemCatalogTable**(long *cPtr*, boolean *cMemoryOwn*)

### <span id="page-25-1"></span>**ColumnStoreSystemCatalogTable**

public **ColumnStoreSystemCatalogTable**()

### **ColumnStoreSystemCatalogTable**

public **ColumnStoreSystemCatalogTable**(*[ColumnStoreSystemCatalogTable](#page-24-1) obj*)

### **5.9.3 Methods**

### **delete**

public synchronized void **delete**()

### **finalize**

```
protected void finalize()
```
### **getCPtr**

protected static long **getCPtr**(*[ColumnStoreSystemCatalogTable](#page-24-1) obj*)

### **getColumn**

public *[ColumnStoreSystemCatalogColumn](#page-22-2)* **getColumn**([String](http://docs.oracle.com/javase/8/docs/api/java/lang/String.html) *columnName*)

### **getColumn**

<span id="page-25-0"></span>public *[ColumnStoreSystemCatalogColumn](#page-22-2)* **getColumn**(int *columnNumber*)

### **getColumnCount**

public int **getColumnCount**()

### **getOID**

public long **getOID**()

### **getSchemaName**

public [String](http://docs.oracle.com/javase/8/docs/api/java/lang/String.html) **getSchemaName**()

### **getTableName**

public [String](http://docs.oracle.com/javase/8/docs/api/java/lang/String.html) **getTableName**()

# <span id="page-26-2"></span><span id="page-26-0"></span>**5.10 ColumnStoreTime**

<span id="page-26-1"></span>public class **ColumnStoreTime**

### **5.10.1 Fields**

### **swigCMemOwn**

protected transient boolean **swigCMemOwn**

### **5.10.2 Constructors**

### **ColumnStoreTime**

protected **ColumnStoreTime**(long *cPtr*, boolean *cMemoryOwn*)

### **ColumnStoreTime**

public **ColumnStoreTime**()

### **ColumnStoreTime**

public **ColumnStoreTime**(SWIGTYPE\_p\_tm *time*)

### **ColumnStoreTime**

public **ColumnStoreTime**(int *hour*, long *minute*, long *second*, long *microsecond*, boolean *is\_negative*)

### **ColumnStoreTime**

public **ColumnStoreTime**(int *hour*, long *minute*, long *second*, long *microsecond*)

### **ColumnStoreTime**

public **ColumnStoreTime**(int *hour*, long *minute*, long *second*)

### **ColumnStoreTime**

public **ColumnStoreTime**([String](http://docs.oracle.com/javase/8/docs/api/java/lang/String.html) *time*, [String](http://docs.oracle.com/javase/8/docs/api/java/lang/String.html) *format*)

### **5.10.3 Methods**

### **delete**

public synchronized void **delete**()

### <span id="page-27-2"></span>**finalize**

protected void **finalize**()

### **getCPtr**

protected static long **getCPtr**(*[ColumnStoreTime](#page-26-1) obj*)

### **set**

public boolean **set**(SWIGTYPE\_p\_tm *time*)

### **set**

```
public boolean set(String time, String format)
```
# <span id="page-27-0"></span>**5.11 TableLockInfo**

<span id="page-27-1"></span>public class **TableLockInfo**

### **5.11.1 Fields**

### **swigCMemOwn**

protected transient boolean **swigCMemOwn**

### **5.11.2 Constructors**

### **TableLockInfo**

protected **TableLockInfo**(long *cPtr*, boolean *cMemoryOwn*)

### **TableLockInfo**

public **TableLockInfo**()

### **5.11.3 Methods**

### **delete**

public synchronized void **delete**()

### **finalize**

protected void **finalize**()

### <span id="page-28-0"></span>**getCPtr**

protected static long **getCPtr**(*[TableLockInfo](#page-27-1) obj*)

### **getCreationTime**

public long **getCreationTime**()

### **getDbrootList**

public *[dbRootListVector](#page-31-1)* **getDbrootList**()

### **getId**

public java[.math](http://docs.oracle.com/javase/8/docs/api/java/math/package-summary.html)[.BigInteger](http://docs.oracle.com/javase/8/docs/api/java/math/BigInteger.html) **getId**()

### **getOwnerName**

public [String](http://docs.oracle.com/javase/8/docs/api/java/lang/String.html) **getOwnerName**()

### **getOwnerPID**

public long **getOwnerPID**()

### **getOwnerSessionID**

public long **getOwnerSessionID**()

### **getOwnerTxnID**

public long **getOwnerTxnID**()

### **getState**

```
public columnstore_lock_types_t getState()
```
### **getTableOID**

public long **getTableOID**()

### **setCreationTime**

public void **setCreationTime**(long *value*)

### <span id="page-29-2"></span>**setDbrootList**

public void **setDbrootList**(*[dbRootListVector](#page-31-1) value*)

### **setId**

public void **setId**(java[.math](http://docs.oracle.com/javase/8/docs/api/java/math/package-summary.html)[.BigInteger](http://docs.oracle.com/javase/8/docs/api/java/math/BigInteger.html) *value*)

### **setOwnerName**

public void **setOwnerName**([String](http://docs.oracle.com/javase/8/docs/api/java/lang/String.html) *value*)

### **setOwnerPID**

public void **setOwnerPID**(long *value*)

### **setOwnerSessionID**

public void **setOwnerSessionID**(long *value*)

### **setOwnerTxnID**

public void **setOwnerTxnID**(long *value*)

### **setState**

public void **setState**(*[columnstore\\_lock\\_types\\_t](#page-35-1) value*)

### **setTableOID**

public void **setTableOID**(long *value*)

# <span id="page-29-0"></span>**5.12 TableLockInfoVector**

<span id="page-29-1"></span>public class **TableLockInfoVector**

### **5.12.1 Fields**

### **swigCMemOwn**

protected transient boolean **swigCMemOwn**

### <span id="page-30-0"></span>**5.12.2 Constructors**

### **TableLockInfoVector**

protected **TableLockInfoVector**(long *cPtr*, boolean *cMemoryOwn*)

### **TableLockInfoVector**

public **TableLockInfoVector**()

### **TableLockInfoVector**

public **TableLockInfoVector**(long *n*)

### **5.12.3 Methods**

### **add**

public void **add**(*[TableLockInfo](#page-27-1) x*)

### **capacity**

public long **capacity**()

### **clear**

public void **clear**()

### **delete**

public synchronized void **delete**()

### **finalize**

protected void **finalize**()

### **get**

public *[TableLockInfo](#page-27-1)* **get**(int *i*)

### **getCPtr**

protected static long **getCPtr**(*[TableLockInfoVector](#page-29-1) obj*)

### **isEmpty**

public boolean **isEmpty**()

### <span id="page-31-2"></span>**reserve**

public void **reserve**(long *n*)

### **set**

public void **set**(int *i*, *[TableLockInfo](#page-27-1) val*)

### **size**

public long **size**()

# <span id="page-31-0"></span>**5.13 dbRootListVector**

<span id="page-31-1"></span>public class **dbRootListVector**

### **5.13.1 Fields**

### **swigCMemOwn**

protected transient boolean **swigCMemOwn**

### **5.13.2 Constructors**

### **dbRootListVector**

protected **dbRootListVector**(long *cPtr*, boolean *cMemoryOwn*)

### **dbRootListVector**

public **dbRootListVector**()

### **dbRootListVector**

public **dbRootListVector**(long *n*)

### **5.13.3 Methods**

### **add**

public void **add**(long *x*)

### **capacity**

public long **capacity**()

### <span id="page-32-2"></span>**clear**

public void **clear**()

### **delete**

```
public synchronized void delete()
```
### **finalize**

protected void **finalize**()

### **get**

public long **get**(int *i*)

### **getCPtr**

protected static long **getCPtr**(*[dbRootListVector](#page-31-1) obj*)

### **isEmpty**

public boolean **isEmpty**()

### **reserve**

public void **reserve**(long *n*)

### **set**

public void **set**(int *i*, long *val*)

### **size**

public long **size**()

# <span id="page-32-0"></span>**5.14 columnstore\_data\_convert\_status\_t**

<span id="page-32-1"></span>public enum **columnstore\_data\_convert\_status\_t**

### **5.14.1 Enum Constants**

### **CONVERT\_STATUS\_INVALID**

public static final *[columnstore\\_data\\_convert\\_status\\_t](#page-32-1)* **CONVERT\_STATUS\_INVALID**

### <span id="page-33-2"></span>**CONVERT\_STATUS\_NONE**

public static final *[columnstore\\_data\\_convert\\_status\\_t](#page-32-1)* **CONVERT\_STATUS\_NONE**

### **CONVERT\_STATUS\_SATURATED**

public static final *[columnstore\\_data\\_convert\\_status\\_t](#page-32-1)* **CONVERT\_STATUS\_SATURATED**

### **CONVERT\_STATUS\_TRUNCATED**

public static final *[columnstore\\_data\\_convert\\_status\\_t](#page-32-1)* **CONVERT\_STATUS\_TRUNCATED**

# <span id="page-33-0"></span>**5.15 columnstore\_data\_types\_t**

<span id="page-33-1"></span>public enum **columnstore\_data\_types\_t**

### **5.15.1 Enum Constants**

### **DATA\_TYPE\_BIGINT**

public static final *[columnstore\\_data\\_types\\_t](#page-33-1)* **DATA\_TYPE\_BIGINT**

### **DATA\_TYPE\_BIT**

public static final *[columnstore\\_data\\_types\\_t](#page-33-1)* **DATA\_TYPE\_BIT**

### **DATA\_TYPE\_BLOB**

public static final *[columnstore\\_data\\_types\\_t](#page-33-1)* **DATA\_TYPE\_BLOB**

### **DATA\_TYPE\_CHAR**

public static final *[columnstore\\_data\\_types\\_t](#page-33-1)* **DATA\_TYPE\_CHAR**

### **DATA\_TYPE\_CLOB**

public static final *[columnstore\\_data\\_types\\_t](#page-33-1)* **DATA\_TYPE\_CLOB**

### **DATA\_TYPE\_DATE**

public static final *[columnstore\\_data\\_types\\_t](#page-33-1)* **DATA\_TYPE\_DATE**

### **DATA\_TYPE\_DATETIME**

public static final *[columnstore\\_data\\_types\\_t](#page-33-1)* **DATA\_TYPE\_DATETIME**

### <span id="page-34-0"></span>**DATA\_TYPE\_DECIMAL**

public static final *[columnstore\\_data\\_types\\_t](#page-33-1)* **DATA\_TYPE\_DECIMAL**

### **DATA\_TYPE\_DOUBLE**

public static final *[columnstore\\_data\\_types\\_t](#page-33-1)* **DATA\_TYPE\_DOUBLE**

### **DATA\_TYPE\_FLOAT**

public static final *[columnstore\\_data\\_types\\_t](#page-33-1)* **DATA\_TYPE\_FLOAT**

### **DATA\_TYPE\_INT**

public static final *[columnstore\\_data\\_types\\_t](#page-33-1)* **DATA\_TYPE\_INT**

### **DATA\_TYPE\_MEDINT**

public static final *[columnstore\\_data\\_types\\_t](#page-33-1)* **DATA\_TYPE\_MEDINT**

### **DATA\_TYPE\_SMALLINT**

public static final *[columnstore\\_data\\_types\\_t](#page-33-1)* **DATA\_TYPE\_SMALLINT**

### **DATA\_TYPE\_TEXT**

public static final *[columnstore\\_data\\_types\\_t](#page-33-1)* **DATA\_TYPE\_TEXT**

### **DATA\_TYPE\_TIME**

public static final *[columnstore\\_data\\_types\\_t](#page-33-1)* **DATA\_TYPE\_TIME**

### **DATA\_TYPE\_TINYINT**

public static final *[columnstore\\_data\\_types\\_t](#page-33-1)* **DATA\_TYPE\_TINYINT**

### **DATA\_TYPE\_UBIGINT**

public static final *[columnstore\\_data\\_types\\_t](#page-33-1)* **DATA\_TYPE\_UBIGINT**

### **DATA\_TYPE\_UDECIMAL**

public static final *[columnstore\\_data\\_types\\_t](#page-33-1)* **DATA\_TYPE\_UDECIMAL**

### <span id="page-35-2"></span>**DATA\_TYPE\_UDOUBLE**

public static final *[columnstore\\_data\\_types\\_t](#page-33-1)* **DATA\_TYPE\_UDOUBLE**

### **DATA\_TYPE\_UFLOAT**

public static final *[columnstore\\_data\\_types\\_t](#page-33-1)* **DATA\_TYPE\_UFLOAT**

### **DATA\_TYPE\_UINT**

public static final *[columnstore\\_data\\_types\\_t](#page-33-1)* **DATA\_TYPE\_UINT**

### **DATA\_TYPE\_UMEDINT**

public static final *[columnstore\\_data\\_types\\_t](#page-33-1)* **DATA\_TYPE\_UMEDINT**

### **DATA\_TYPE\_USMALLINT**

public static final *[columnstore\\_data\\_types\\_t](#page-33-1)* **DATA\_TYPE\_USMALLINT**

### **DATA\_TYPE\_UTINYINT**

public static final *[columnstore\\_data\\_types\\_t](#page-33-1)* **DATA\_TYPE\_UTINYINT**

### **DATA\_TYPE\_VARBINARY**

public static final *[columnstore\\_data\\_types\\_t](#page-33-1)* **DATA\_TYPE\_VARBINARY**

### **DATA\_TYPE\_VARCHAR**

public static final *[columnstore\\_data\\_types\\_t](#page-33-1)* **DATA\_TYPE\_VARCHAR**

# <span id="page-35-0"></span>**5.16 columnstore\_lock\_types\_t**

<span id="page-35-1"></span>public enum **columnstore\_lock\_types\_t**

### **5.16.1 Enum Constants**

### **LOCK\_TYPE\_CLEANUP**

public static final *[columnstore\\_lock\\_types\\_t](#page-35-1)* **LOCK\_TYPE\_CLEANUP**

### **LOCK\_TYPE\_LOADING**

public static final *[columnstore\\_lock\\_types\\_t](#page-35-1)* **LOCK\_TYPE\_LOADING**

# **INDEX**

# <span id="page-36-0"></span>A

```
add(long) (Java method), 30
add(TableLockInfo) (Java method), 29
addReference(ColumnStoreDriver) (Java
       method), 10, 21
```
# C

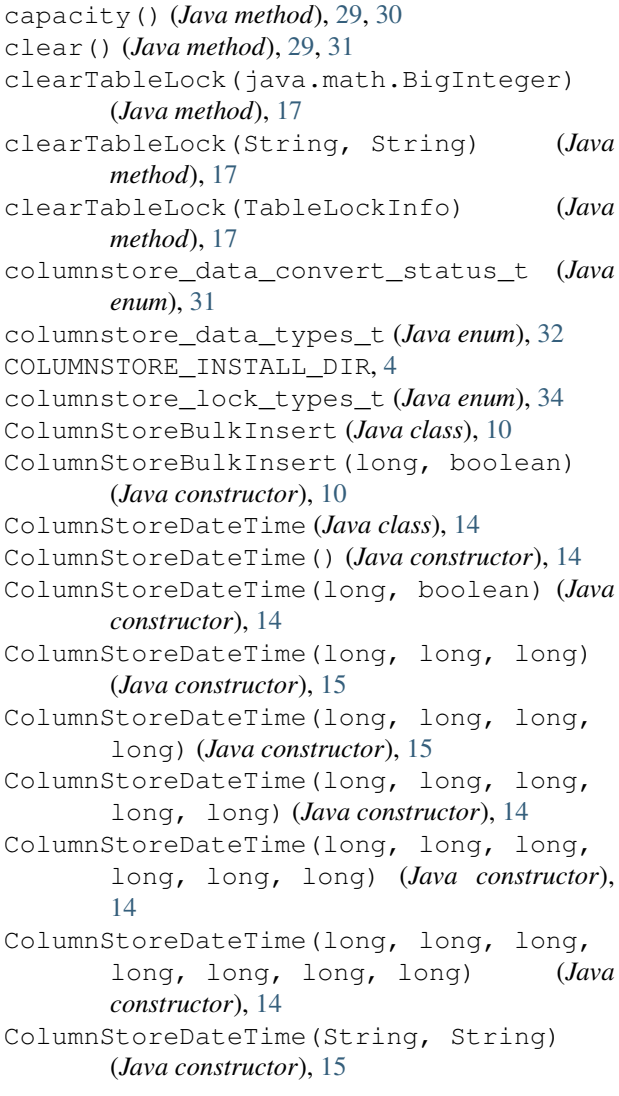

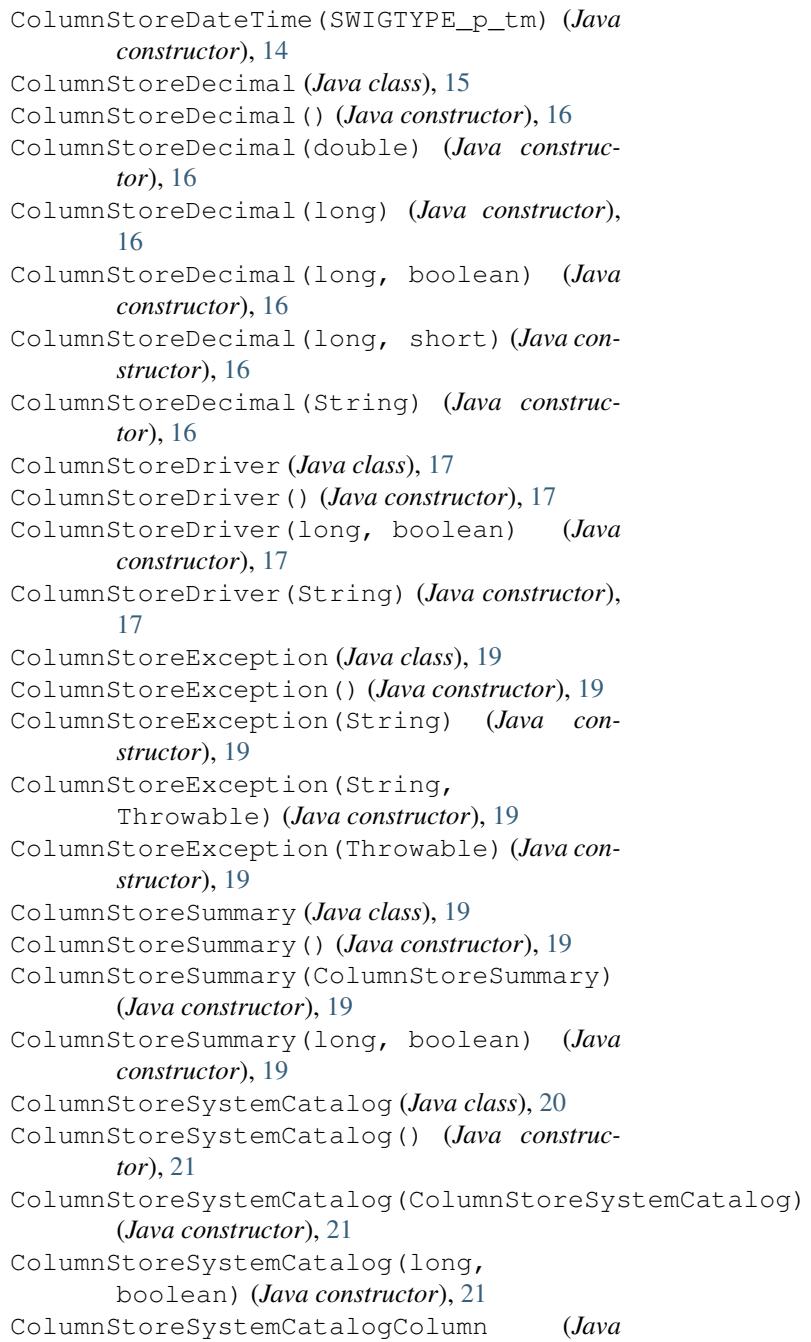

*class*), [21](#page-22-3) ColumnStoreSystemCatalogColumn() (*Java constructor*), [22](#page-23-0) ColumnStoreSystemCatalogColumn(ColumnStoDASAsT\enEaUDEGMAL(Mnvufield), [33](#page-34-0) (*Java constructor*), [22](#page-23-0) ColumnStoreSystemCatalogColumn(long, boolean) (*Java constructor*), [22](#page-23-0) ColumnStoreSystemCatalogTable (*Java class*), [23](#page-24-2) ColumnStoreSystemCatalogTable() (*Java constructor*), [24](#page-25-1) ColumnStoreSystemCatalogTable(ColumnStorBATALEMEELWARGHAR (Anvafield), [34](#page-35-2) (*Java constructor*), [24](#page-25-1) ColumnStoreSystemCatalogTable(long, boolean) (*Java constructor*), [23](#page-24-2) ColumnStoreTime (*Java class*), [25](#page-26-2) ColumnStoreTime() (*Java constructor*), [25](#page-26-2) ColumnStoreTime(int, long, long) (*Java constructor*), [25](#page-26-2) ColumnStoreTime(int, long, long, long) (*Java constructor*), [25](#page-26-2) ColumnStoreTime(int, long, long, long, boolean) (*Java constructor*), [25](#page-26-2) ColumnStoreTime(long, boolean) (*Java constructor*), [25](#page-26-2) ColumnStoreTime(String, String) (*Java constructor*), [25](#page-26-2) ColumnStoreTime(SWIGTYPE\_p\_tm) (*Java constructor*), [25](#page-26-2) com.mariadb.columnstore.api (*package*), [10](#page-11-4) commit() (*Java method*), [10](#page-11-4) compressionType() (*Java method*), [22](#page-23-0) CONVERT\_STATUS\_INVALID (*Java field*), [31](#page-32-2) CONVERT\_STATUS\_NONE (*Java field*), [32](#page-33-2) CONVERT\_STATUS\_SATURATED (*Java field*), [32](#page-33-2) CONVERT\_STATUS\_TRUNCATED (*Java field*), [32](#page-33-2) createBulkInsert(String, String, short, int) (*Java method*), [18](#page-19-5)

# D

DATA\_TYPE\_BIGINT (*Java field*), [32](#page-33-2) DATA\_TYPE\_BIT (*Java field*), [32](#page-33-2) DATA\_TYPE\_BLOB (*Java field*), [32](#page-33-2) DATA\_TYPE\_CHAR (*Java field*), [32](#page-33-2) DATA\_TYPE\_CLOB (*Java field*), [32](#page-33-2) DATA\_TYPE\_DATE (*Java field*), [32](#page-33-2) DATA\_TYPE\_DATETIME (*Java field*), [32](#page-33-2) DATA\_TYPE\_DECIMAL (*Java field*), [33](#page-34-0) DATA\_TYPE\_DOUBLE (*Java field*), [33](#page-34-0) DATA\_TYPE\_FLOAT (*Java field*), [33](#page-34-0) DATA\_TYPE\_INT (*Java field*), [33](#page-34-0) DATA\_TYPE\_MEDINT (*Java field*), [33](#page-34-0) DATA\_TYPE\_SMALLINT (*Java field*), [33](#page-34-0) DATA\_TYPE\_TEXT (*Java field*), [33](#page-34-0)

DATA\_TYPE\_TIME (*Java field*), [33](#page-34-0) DATA\_TYPE\_TINYINT (*Java field*), [33](#page-34-0) DATA\_TYPE\_UBIGINT (*Java field*), [33](#page-34-0) DATA\_TYPE\_UDOUBLE (*Java field*), [34](#page-35-2) DATA\_TYPE\_UFLOAT (*Java field*), [34](#page-35-2) DATA\_TYPE\_UINT (*Java field*), [34](#page-35-2) DATA\_TYPE\_UMEDINT (*Java field*), [34](#page-35-2) DATA\_TYPE\_USMALLINT (*Java field*), [34](#page-35-2) DATA\_TYPE\_UTINYINT (*Java field*), [34](#page-35-2) DATA\_TYPE\_VARBINARY (*Java field*), [34](#page-35-2) dbRootListVector (*Java class*), [30](#page-31-2) dbRootListVector() (*Java constructor*), [30](#page-31-2) dbRootListVector(long) (*Java constructor*), [30](#page-31-2) dbRootListVector(long, boolean) (*Java constructor*), [30](#page-31-2) delete() (*Java method*), [10,](#page-11-4) [15,](#page-16-2) [16,](#page-17-0) [18,](#page-19-5) [20–](#page-21-2)[22,](#page-23-0) [24–](#page-25-1)[26,](#page-27-2) [29,](#page-30-0) [31](#page-32-2)

# E

```
environment variable
   COLUMNSTORE_INSTALL_DIR, 4
```
### F

finalize() (*Java method*), [10,](#page-11-4) [15,](#page-16-2) [16,](#page-17-0) [18,](#page-19-5) [20](#page-21-2)[–22,](#page-23-0) [24,](#page-25-1) [26,](#page-27-2) [29,](#page-30-0) [31](#page-32-2)

# G

get(int) (*Java method*), [29,](#page-30-0) [31](#page-32-2) getColumn(int) (*Java method*), [24](#page-25-1) getColumn(String) (*Java method*), [24](#page-25-1) getColumnCount() (*Java method*), [11,](#page-12-4) [24](#page-25-1) getColumnName() (*Java method*), [22](#page-23-0) getCPtr(ColumnStoreBulkInsert) (*Java method*), [11](#page-12-4) getCPtr(ColumnStoreDateTime) (*Java method*), [15](#page-16-2) getCPtr(ColumnStoreDecimal) (*Java method*), [16](#page-17-0) getCPtr(ColumnStoreDriver) (*Java method*), [18](#page-19-5) getCPtr(ColumnStoreSummary) (*Java method*), [20](#page-21-2) getCPtr(ColumnStoreSystemCatalog) (*Java method*), [21](#page-22-3) getCPtr(ColumnStoreSystemCatalogColumn) (*Java method*), [22](#page-23-0) getCPtr(ColumnStoreSystemCatalogTable) (*Java method*), [24](#page-25-1) getCPtr(ColumnStoreTime) (*Java method*), [26](#page-27-2) getCPtr(dbRootListVector) (*Java method*), [31](#page-32-2) getCPtr(TableLockInfo) (*Java method*), [27](#page-28-0) getCPtr(TableLockInfoVector) (*Java method*), [29](#page-30-0)

getCreationTime() (*Java method*), [27](#page-28-0) getDbrootList() (*Java method*), [27](#page-28-0) getDefaultValue() (*Java method*), [22](#page-23-0) getDictionaryOID() (*Java method*), [22](#page-23-0) getExecutionTime() (*Java method*), [20](#page-21-2) getId() (*Java method*), [27](#page-28-0) getInvalidCount() (*Java method*), [20](#page-21-2) getJavaMcsapiVersion() (*Java method*), [18](#page-19-5) getOID() (*Java method*), [22,](#page-23-0) [24](#page-25-1) getOwnerName() (*Java method*), [27](#page-28-0) getOwnerPID() (*Java method*), [27](#page-28-0) getOwnerSessionID() (*Java method*), [27](#page-28-0) getOwnerTxnID() (*Java method*), [27](#page-28-0) getPosition() (*Java method*), [23](#page-24-2) getPrecision() (*Java method*), [23](#page-24-2) getRowsInsertedCount() (*Java method*), [20](#page-21-2) getSaturatedCount() (*Java method*), [20](#page-21-2) getScale() (*Java method*), [23](#page-24-2) getSchemaName() (*Java method*), [24](#page-25-1) getState() (*Java method*), [27](#page-28-0) getSummary() (*Java method*), [11](#page-12-4) getSystemCatalog() (*Java method*), [18](#page-19-5) getTable(String, String) (*Java method*), [21](#page-22-3) getTableName() (*Java method*), [24](#page-25-1) getTableOID() (*Java method*), [27](#page-28-0) getTruncationCount() (*Java method*), [20](#page-21-2) getType() (*Java method*), [23](#page-24-2) getVersion() (*Java method*), [18](#page-19-5) getWidth() (*Java method*), [23](#page-24-2)

# I

isActive() (*Java method*), [11](#page-12-4) isAutoincrement() (*Java method*), [23](#page-24-2) isEmpty() (*Java method*), [29,](#page-30-0) [31](#page-32-2) isNullable() (*Java method*), [23](#page-24-2) isTableLocked(String, String) (*Java method*), [18](#page-19-5) isTableLocked(String, String, TableLockInfo) (*Java method*), [18](#page-19-5)

# L

listTableLocks() (*Java method*), [18](#page-19-5) LOCK\_TYPE\_CLEANUP (*Java field*), [34](#page-35-2) LOCK\_TYPE\_LOADING (*Java field*), [34](#page-35-2)

# R

reserve(long) (*Java method*), [30,](#page-31-2) [31](#page-32-2) resetRow() (*Java method*), [11](#page-12-4) rollback() (*Java method*), [11](#page-12-4)

# S

set(double) (*Java method*), [17](#page-18-3) set(int, long) (*Java method*), [31](#page-32-2)

set(int, TableLockInfo) (*Java method*), [30](#page-31-2) set(long) (*Java method*), [16](#page-17-0) set(long, short) (*Java method*), [17](#page-18-3) set(String) (*Java method*), [16](#page-17-0) set(String, String) (*Java method*), [15,](#page-16-2) [26](#page-27-2) set(SWIGTYPE\_p\_tm) (*Java method*), [15,](#page-16-2) [26](#page-27-2) setBatchSize(long) (*Java method*), [11](#page-12-4) setColumn(int, boolean) (*Java method*), [13](#page-14-1) setColumn(int, boolean, int[]) (*Java method*), [12](#page-13-1) setColumn(int, byte) (*Java method*), [12](#page-13-1) setColumn(int, byte, int[]) (*Java method*), [12](#page-13-1) setColumn(int, ColumnStoreDateTime) (*Java method*), [13](#page-14-1) setColumn(int, ColumnStoreDateTime, int[]) (*Java method*), [13](#page-14-1) setColumn(int, ColumnStoreDecimal) (*Java method*), [13](#page-14-1) setColumn(int, ColumnStoreDecimal, int[]) (*Java method*), [13](#page-14-1) setColumn(int, ColumnStoreTime) (*Java method*), [13](#page-14-1) setColumn(int, ColumnStoreTime, int[]) (*Java method*), [13](#page-14-1) setColumn(int, double) (*Java method*), [13](#page-14-1) setColumn(int, double, int[]) (*Java method*), [13](#page-14-1) setColumn(int, int) (*Java method*), [12](#page-13-1) setColumn(int, int, int[]) (*Java method*), [12](#page-13-1) setColumn(int, java.math.BigInteger) (*Java method*), [12](#page-13-1) setColumn(int, java.math.BigInteger, int[]) (*Java method*), [12](#page-13-1) setColumn(int, long) (*Java method*), [12](#page-13-1) setColumn(int, long, int[]) (*Java method*), [12](#page-13-1) setColumn(int, short) (*Java method*), [12](#page-13-1) setColumn(int, short, int[]) (*Java method*), [12](#page-13-1) setColumn(int, String) (*Java method*), [11](#page-12-4) setColumn(int, String, int[]) (*Java method*), [11](#page-12-4) setColumn(int, String, long) (*Java method*), [11](#page-12-4) setColumn(int, String, long, int[]) (*Java method*), [11](#page-12-4) setCreationTime(long) (*Java method*), [27](#page-28-0) setDbrootList(dbRootListVector) (*Java method*), [28](#page-29-2) setDebug(short) (*Java method*), [18](#page-19-5) setId(java.math.BigInteger) (*Java method*), [28](#page-29-2)

```
setNull(int) (Java method), 13
```
setNull(int, int[]) (*Java method*), [13](#page-14-1) setOwnerName(String) (*Java method*), [28](#page-29-2) setOwnerPID(long) (*Java method*), [28](#page-29-2) setOwnerSessionID(long) (*Java method*), [28](#page-29-2) setOwnerTxnID(long) (*Java method*), [28](#page-29-2) setState(columnstore\_lock\_types\_t) (*Java method*), [28](#page-29-2) setTableOID(long) (*Java method*), [28](#page-29-2) setTruncateIsError(boolean) (*Java method*), [14](#page-15-3) size() (*Java method*), [30,](#page-31-2) [31](#page-32-2) swigCMemOwn (*Java field*), [10,](#page-11-4) [14,](#page-15-3) [15,](#page-16-2) [17,](#page-18-3) [19](#page-20-4)[–21,](#page-22-3) [23,](#page-24-2) [25,](#page-26-2) [26,](#page-27-2) [28,](#page-29-2) [30](#page-31-2)

# T

TableLockInfo (*Java class*), [26](#page-27-2) TableLockInfo() (*Java constructor*), [26](#page-27-2) TableLockInfo(long, boolean) (*Java constructor*), [26](#page-27-2) TableLockInfoVector (*Java class*), [28](#page-29-2) TableLockInfoVector() (*Java constructor*), [29](#page-30-0) TableLockInfoVector(long) (*Java constructor*), [29](#page-30-0) TableLockInfoVector(long, boolean) (*Java constructor*), [29](#page-30-0)

# W

writeRow() (*Java method*), [14](#page-15-3)